# Package 'rfaRm'

May 15, 2024

Type Package

Title An R interface to the Rfam database

Version 1.16.0

Date 2024-01-25

Author Lara Selles Vidal, Rafael Ayala, Guy-Bart Stan, Rodrigo Ledesma-Amaro

Maintainer Lara Selles Vidal <lara.selles@oist.jp>, Rafael Ayala <rafael.ayala@oist.jp>

Description rfaRm provides a client interface to the Rfam database of RNA families. Data that can be retrieved include RNA families, secondary structure images, covariance models, sequences within each family, alignments leading to the identification of a family and secondary structures in the dot-bracket format.

# License GPL-3

Imports httr, stringi, rsvg, magick, data.table, Biostrings, utils, rvest, xml2, IRanges, S4Vectors, jsonlite

Suggests R4RNA, treeio, knitr, BiocStyle, rmarkdown, BiocGenerics, RUnit

VignetteBuilder knitr

biocViews FunctionalGenomics, DataImport, ThirdPartyClient, Visualization, MultipleSequenceAlignment

NeedsCompilation no

Encoding UTF-8

LazyData true

git\_url https://git.bioconductor.org/packages/rfaRm

git branch RELEASE 3 19

git\_last\_commit c0b9a92

git\_last\_commit\_date 2024-04-30

Repository Bioconductor 3.19

Date/Publication 2024-05-14

# <span id="page-1-0"></span>**Contents**

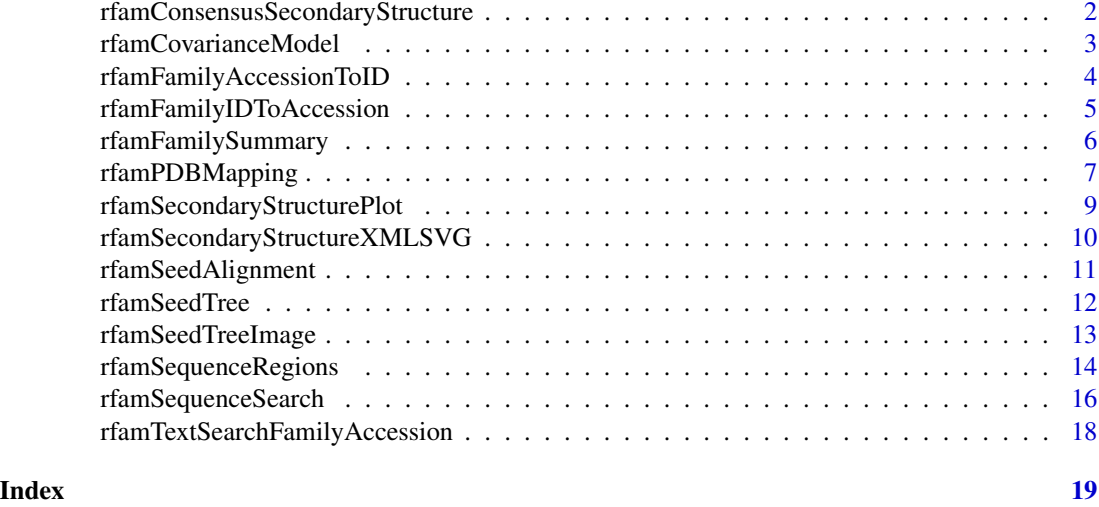

# rfamConsensusSecondaryStructure

*Retrieve the secondary structure of an Rfam family*

# Description

Retrieves the consensus secondary structure and sequence of the specified Rfam family. The notation of the secondary structure can be specified through the "format" argument. If a filename is provided, the consensus secondary structure and sequence will be saved in the specified format.

# Usage

```
rfamConsensusSecondaryStructure(rfamFamily, filename=NULL, format="DB")
```
# Arguments

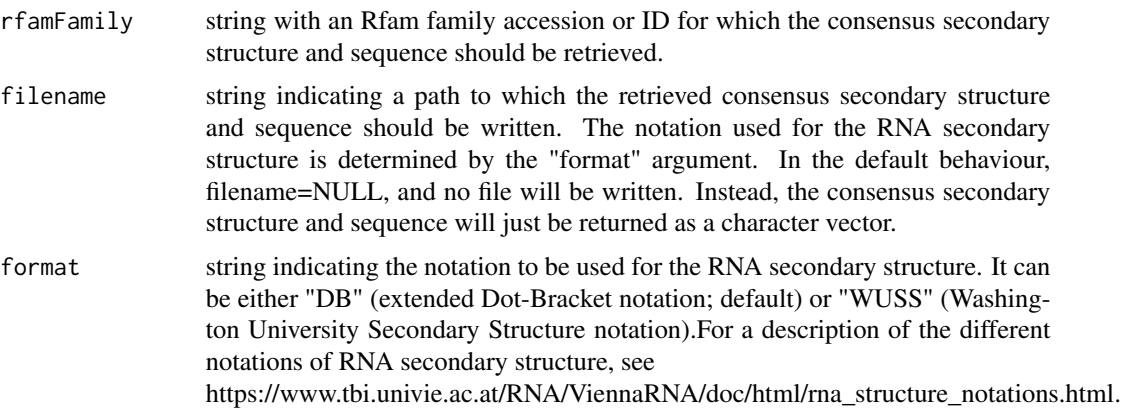

# <span id="page-2-0"></span>Value

A character vector where the first element is the consensus sequence of the Rfam family, and the second element is the consensus RNA secondary structure in the specified format.

# References

Ioanna Kalvari, Joanna Argasinska, Natalia Quinones-Olvera, Eric P Nawrocki, Elena Rivas, Sean R Eddy, Alex Bateman, Robert D Finn, Anton I Petrov, Rfam 13.0: shifting to a genome-centric resource for non-coding RNA families, Nucleic Acids Research, Volume 46, Issue D1, 4 January 2018, Pages D335–D342, https://doi.org/10.1093/nar/gkx1038

https://docs.rfam.org/en/latest/api.html

https://www.tbi.univie.ac.at/RNA/ViennaRNA/doc/html/rna\_structure\_notations.html

## Examples

```
# Generate a character vector with the consensus secondary structure and
# sequence for the Rfam family with ID "FMN", with extended Dot-Bracket
# notation.
rfamConsensusSecondaryStructure("FMN", format="DB")
# Generate a character vector with the consensus secondary structure and
# sequence for the Rfam family with accession "RF00174", with extended
# Dot-Bracket notation, and save it to a file.
rfamConsensusSecondaryStructure("RF00174", filename="RF00174consensusSS.txt",
format="DB")
# Generate a character vector with the consensus secondary structure and
# sequence for the Rfam family with accession "RF00050", with WUSS notation, and
# save it to a file.
```

```
rfamConsensusSecondaryStructure("RF00050", filename="RF00050consensusSS.txt",
format="WUSS")
```
rfamCovarianceModel *Get the covariance model associated to an Rfam family*

# Description

Gets the covariance model generated with the Infernal software of the Rfam family. Covariance models can be used in Infernal to search through a list of sequences for high-scoring hits to the models. If a filename is provided, the covariance model will be saved to the specified path.

```
rfamCovarianceModel(rfamFamily, filename=NULL)
```
<span id="page-3-0"></span>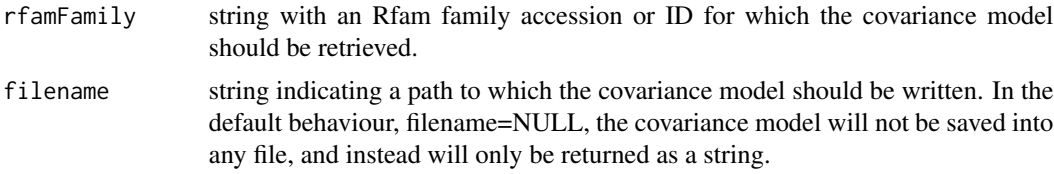

# Value

A string with the covariance model of the Rfam family in the Infernal format. If a filename is provided, the covariance model file will also be written to the specified path.

# References

Ioanna Kalvari, Joanna Argasinska, Natalia Quinones-Olvera, Eric P Nawrocki, Elena Rivas, Sean R Eddy, Alex Bateman, Robert D Finn, Anton I Petrov, Rfam 13.0: shifting to a genome-centric resource for non-coding RNA families, Nucleic Acids Research, Volume 46, Issue D1, 4 January 2018, Pages D335–D342, https://doi.org/10.1093/nar/gkx1038

Eric P Nawrocki, Sean R Eddy, Infernal 1.1: 100-fold faster RNA homology searches, Bioinformatics, Volume 29, Issue 22, 15 November 2013, Pages 2933–2935, https://doi.org/10.1093/bioinformatics/btt509

https://docs.rfam.org/en/latest/api.html

http://eddylab.org/infernal/Userguide.pdf

# Examples

```
# Retrieve the covariance model for the Rfam family with ID "FMN" and save it
# to a file
```
rfamCovarianceModel("FMN", filename="FMNcovarianceModel.cm")

```
# Retrieve the covariance model for the Rfam family with accession "RF00174" and
# save it to a file
```
rfamCovarianceModel("RF00174", filename="RF00174covarianceModel.cm")

rfamFamilyAccessionToID

*Convert an Rfam family accession to an Rfam family ID*

# Description

Gets the Rfam family ID corresponding to the provided Rfam family accession.

# Usage

rfamFamilyAccessionToID(rfamFamilyAccession)

<span id="page-4-0"></span>rfamFamilyAccession

string with the Rfam family accession to be converted to an Rfam family ID.

# Value

A string with the Rfam family ID corresponding to the provided Rfam family accesion. The Rfam family ID usually describes the type of RNA associated to the Rfam family.

# References

Ioanna Kalvari, Joanna Argasinska, Natalia Quinones-Olvera, Eric P Nawrocki, Elena Rivas, Sean R Eddy, Alex Bateman, Robert D Finn, Anton I Petrov, Rfam 13.0: shifting to a genome-centric resource for non-coding RNA families, Nucleic Acids Research, Volume 46, Issue D1, 4 January 2018, Pages D335–D342, https://doi.org/10.1093/nar/gkx1038

https://docs.rfam.org/en/latest/api.html

# Examples

# Get the Rfam family ID corresponding to the Rfam accession RF00050

rfamFamilyAccessionToID("RF00050")

rfamFamilyIDToAccession

*Convert an Rfam family ID to an Rfam family accession*

# **Description**

Gets the Rfam family accession corresponding to the provided Rfam family ID.

# Usage

```
rfamFamilyIDToAccession(rfamFamilyID)
```
# Arguments

rfamFamilyID string with the Rfam family ID to be converted to an Rfam family accession.

# Value

A string with the Rfam family accession corresponding to the provided Rfam family ID.

<span id="page-5-0"></span>Ioanna Kalvari, Joanna Argasinska, Natalia Quinones-Olvera, Eric P Nawrocki, Elena Rivas, Sean R Eddy, Alex Bateman, Robert D Finn, Anton I Petrov, Rfam 13.0: shifting to a genome-centric resource for non-coding RNA families, Nucleic Acids Research, Volume 46, Issue D1, 4 January 2018, Pages D335–D342, https://doi.org/10.1093/nar/gkx1038

https://docs.rfam.org/en/latest/api.html

# Examples

```
# Get the Rfam family accession corresponding to the Rfam family ID "FMN""
```

```
rfamFamilyIDToAccession("FMN")
```
rfamFamilySummary *Get a summary describing an Rfam family*

# **Description**

Gets a summary describing an Rfam family. The summary includes information regarding the number of sequences and species contained in the family, a brief description about the function of the family and the corresponding type of RNA.

# Usage

```
rfamFamilySummary(rfamFamily)
```
# Arguments

rfamFamily string with an Rfam family accession or ID for which a descriptive summary should be retrieved.

#### Value

A list containing the following elements that describe the Rfam family:

rfamReleaseNumber Version of Rfam used in the query numberSequencesSeedAlignment Number of sequences used in the seed alignment of the Rfam family sourceSeedAlignment Published reference with the seed alignment of the Rfam family numberSpecies Number of species containing in their genomes sequences that belong to the Rfam family RNAType Keywords describing the type of RNA corresponding to the Rfam family numberSequencesAll Total number of sequences included in the Rfam family

<span id="page-6-0"></span>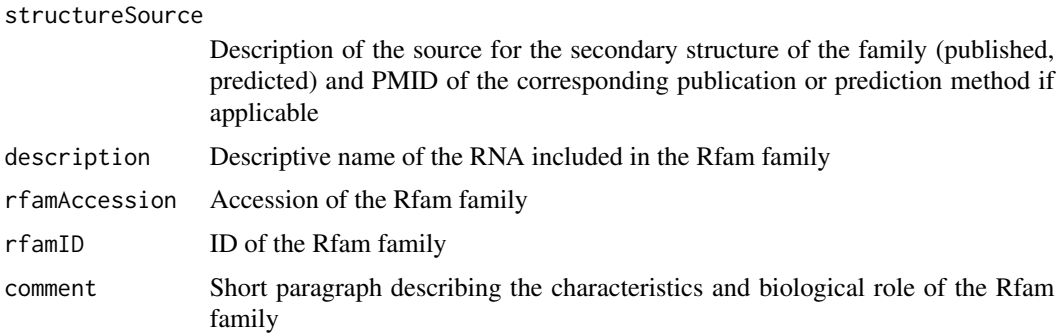

Ioanna Kalvari, Joanna Argasinska, Natalia Quinones-Olvera, Eric P Nawrocki, Elena Rivas, Sean R Eddy, Alex Bateman, Robert D Finn, Anton I Petrov, Rfam 13.0: shifting to a genome-centric resource for non-coding RNA families, Nucleic Acids Research, Volume 46, Issue D1, 4 January 2018, Pages D335–D342, https://doi.org/10.1093/nar/gkx1038

https://docs.rfam.org/en/latest/api.html

# Examples

# Get a summary for the Rfam family with ID "FMN"" rfamFamilySummary("FMN") # Get a summary for the Rfam family with accession "RF00174"" rfamFamilySummary("RF00174") # Get a brief paragraph describing the Rfam family with accession "RF00174""

rfamFamilySummary("RF00174")\$comment

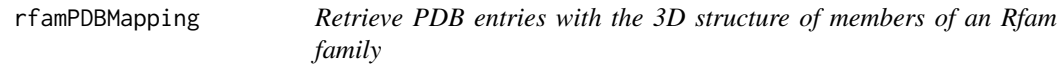

# Description

Retrieves entries of the PDB database with the experimentally solved 3D structure of members of the specified Rfam family, with correspondances between residues of the PDB structure and positions in the covariance model of the Rfam family. If a filename is provided, the list of PDB entries will be saved to the path specified through filename as a tab-delimited file.

```
rfamPDBMapping(rfamFamily, filename=NULL)
```
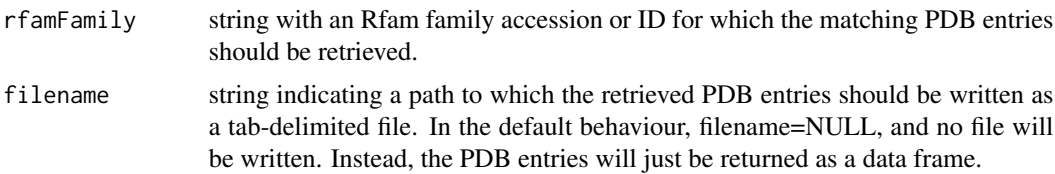

# Value

A data frame with PDB entries with experimentally solved 3D structures of members of the specified Rfam family, as well as correspondances between residues of the PDB structures and positions of the covariance model of the Rfam family. The data frame contains the following columns:

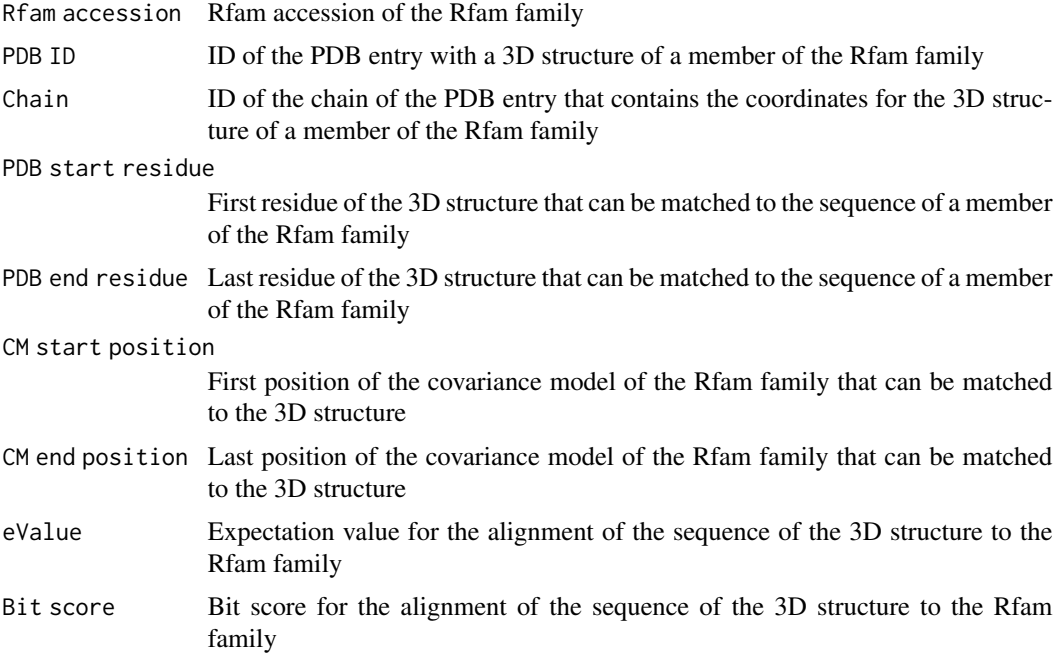

# References

Ioanna Kalvari, Joanna Argasinska, Natalia Quinones-Olvera, Eric P Nawrocki, Elena Rivas, Sean R Eddy, Alex Bateman, Robert D Finn, Anton I Petrov, Rfam 13.0: shifting to a genome-centric resource for non-coding RNA families, Nucleic Acids Research, Volume 46, Issue D1, 4 January 2018, Pages D335–D342, https://doi.org/10.1093/nar/gkx1038

https://docs.rfam.org/en/latest/api.html

# Examples

```
# Generate a data frame with the PDB structures of members of the Rfam family
# with ID "FMN"
```
rfamPDBMapping("FMN")

<span id="page-8-0"></span># Generate a data frame with the PDB structures of members of the Rfam family # with accession "RF00174", and save the resulting PDB entries as a # tab-delimited text file.

```
rfamPDBMapping("RF00174", filename="RF00174PDBentries.txt")
```
rfamSecondaryStructurePlot

*Generate a diagram of the secondary structure of an Rfam family*

# Description

Plots a diagram of the specified type of the secondary structure of an Rfam family. If a filename is provided, the diagram will be saved to the specified path.

# Usage

```
rfamSecondaryStructurePlot(rfamFamily, filename=NULL, plotType="norm")
```
# Arguments

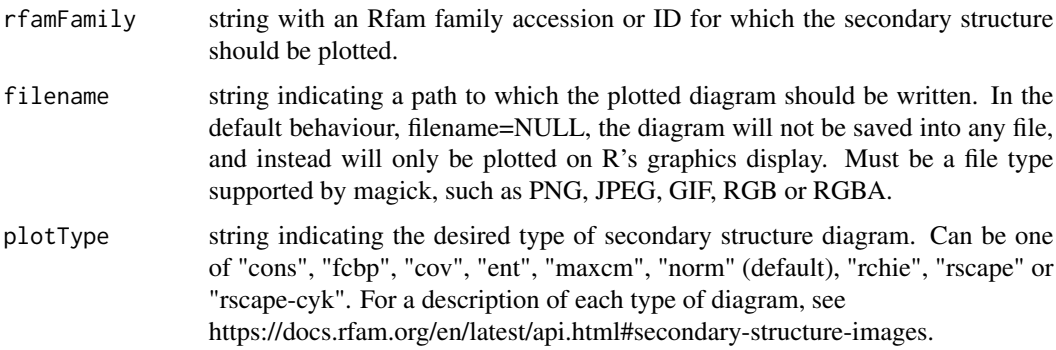

# Value

A magick image object with the requested diagram. If a filename was specified, the diagram plot will also be saved to the specified path.

# References

Ioanna Kalvari, Joanna Argasinska, Natalia Quinones-Olvera, Eric P Nawrocki, Elena Rivas, Sean R Eddy, Alex Bateman, Robert D Finn, Anton I Petrov, Rfam 13.0: shifting to a genome-centric resource for non-coding RNA families, Nucleic Acids Research, Volume 46, Issue D1, 4 January 2018, Pages D335–D342, https://doi.org/10.1093/nar/gkx1038

https://docs.rfam.org/en/latest/api.html

# Examples

```
# Plot a normal secondary structure diagram of the Rfam family with ID "FMN"
```

```
rfamSecondaryStructurePlot("FMN")
# Save a basepair conservation secondary structure diagram of the Rfam family
# with accession "RF00174" as a PNG file.
rfamSecondaryStructurePlot("RF00174", filename="RF00174bpcons.png", plotType="fcbp")
```

```
rfamSecondaryStructureXMLSVG
```
*Get an SVG file with a secondary structure representation of an Rfam family*

# Description

Gets a string corresponding to an SVG file (XML format) with a representation of the secondary structure of the Rfam family, which can be read by rsvg or magick. If a filename is provided, the SVG file will also be written to the specified path.

# Usage

rfamSecondaryStructureXMLSVG(rfamFamily, filename=NULL, plotType="norm")

# Arguments

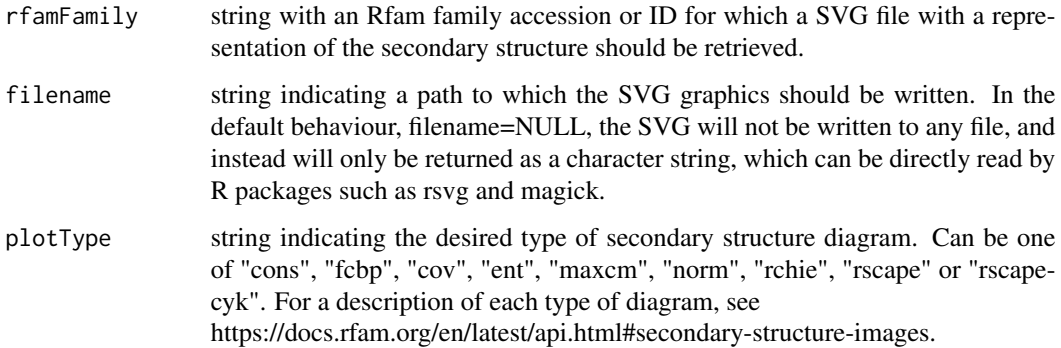

# Value

A string with the contents of a SVG file (XML format) with the representation of a secondary structure diagram of the Rfam family. The string can be directly read by rsvg or magick. If a filename is provided, the SVG file will also be written to the specified path.

<span id="page-9-0"></span>

<span id="page-10-0"></span>Ioanna Kalvari, Joanna Argasinska, Natalia Quinones-Olvera, Eric P Nawrocki, Elena Rivas, Sean R Eddy, Alex Bateman, Robert D Finn, Anton I Petrov, Rfam 13.0: shifting to a genome-centric resource for non-coding RNA families, Nucleic Acids Research, Volume 46, Issue D1, 4 January 2018, Pages D335–D342, https://doi.org/10.1093/nar/gkx1038

https://docs.rfam.org/en/latest/api.html

# Examples

# Get a SVG representing a normal secondary structure diagram of the Rfam family # with ID "FMN"

rfamSecondaryStructureXMLSVG("FMN")

# Get a SVG representing a basepair conservation secondary structure diagram # for the Rfam family with accession "RF00174", and save it to a file

rfamSecondaryStructureXMLSVG("RF00174", filename="RF00174bpcons.svg", plotType="fcbp")

rfamSeedAlignment *Retrieve the seed alignment of an Rfam family*

# Description

Retrieves the seed multiple alignment of the specified Rfam family. The seed alignment is used to determine the covariance model defining each Rfam family, and comprises only a subset of all the members of each family. If a filename is provided, the alignment will be saved in the specified format.

# Usage

rfamSeedAlignment(rfamFamily, filename=NULL, format="stockholm")

#### Arguments

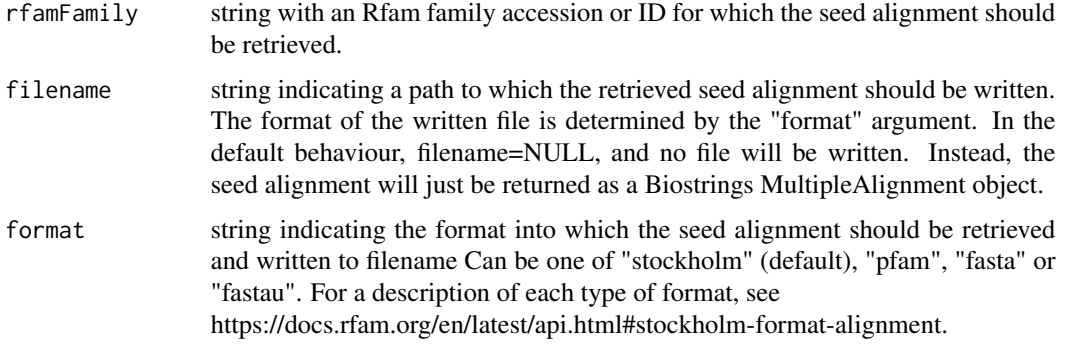

<span id="page-11-0"></span>Value

A Biostrings MultipleAlignment object with the aligned RNA sequences included in the seed alignment. The names of the sequences contain their GenBank accession numbers and the start and end positions of the region corresponding to the sequence region member of the Rfam family.

#### References

Ioanna Kalvari, Joanna Argasinska, Natalia Quinones-Olvera, Eric P Nawrocki, Elena Rivas, Sean R Eddy, Alex Bateman, Robert D Finn, Anton I Petrov, Rfam 13.0: shifting to a genome-centric resource for non-coding RNA families, Nucleic Acids Research, Volume 46, Issue D1, 4 January 2018, Pages D335–D342, https://doi.org/10.1093/nar/gkx1038

https://docs.rfam.org/en/latest/api.html

#### Examples

# Generate a Biostrings MultipleAlignment object with the aligned RNA sequences # used to generate the seed alignment for the Rfam family with ID "FMN" rfamSeedAlignment("FMN") # Generate a Biostrings MultipleAlignment object with the aligned RNA sequences # used to generate the seed alignment for the Rfam family with accession # "RF00174", and save it to a file in Stockholm format rfamSeedAlignment("RF00174", filename="RF00174seedAlignment.stk", format="stockholm") # Generate a Biostrings MultipleAlignment object with the aligned RNA sequences # used to generate the seed alignment for the Rfam family with accession # "RF00174", and save it to a file in FASTA format rfamSeedAlignment("RF00174", filename="RF00174seedAlignment.fasta", format="fasta")

rfamSeedTree *Get the phylogenetic tree of the seed multiple alignment of an Rfam family*

# Description

Gets the phylogenetic tree of the seed multiple alignment associated to the Rfam family. The tree is retrieved in the NHX format (New Hampshire extended format. The tree will be saved to the path specified through filename. The generated file can be read directly with the treeio R package.

```
rfamSeedTree(rfamFamily, filename)
```
<span id="page-12-0"></span>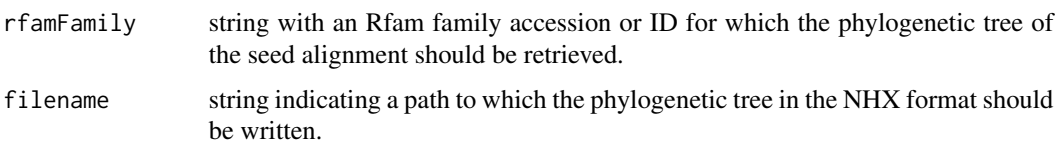

# Value

A string with the phylogenetic tree of the seed alignment of the Rfam family in the NHX format. The tree will also be written to the specified path, producing a file that can be read by the treeio package.

# References

Ioanna Kalvari, Joanna Argasinska, Natalia Quinones-Olvera, Eric P Nawrocki, Elena Rivas, Sean R Eddy, Alex Bateman, Robert D Finn, Anton I Petrov, Rfam 13.0: shifting to a genome-centric resource for non-coding RNA families, Nucleic Acids Research, Volume 46, Issue D1, 4 January 2018, Pages D335–D342, https://doi.org/10.1093/nar/gkx1038

https://docs.rfam.org/en/latest/api.html

# Examples

```
# Retrieve the phylogenetic tree of the seed alignment for the Rfam family with
# ID "FMN" and save it to a file
rfamSeedTree("FMN", filename="FMNseedTree.nhx")
# Retrieve the phylogenetic tree of the seed alignment for the Rfam family with
# accession "RF00174" and save it to a file
rfamSeedTree("RF00174", filename="RF00174seedTree.nhx")
```
rfamSeedTreeImage *Get an image of the phylogenetic tree of the seed multiple alignment of an Rfam family*

# Description

Plots an image of the phylogenetic tree of the seed multiple alignment associated to the Rfam family. If a filename is provided, the image will be saved to the path specified through filename. The tree can be labeled with species names or sequence accessions.

```
rfamSeedTreeImage(rfamFamily, filename=NULL, label="species")
```
<span id="page-13-0"></span>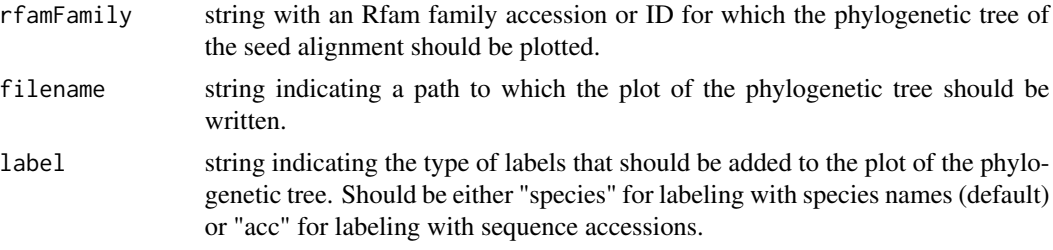

# Value

A magick image object with the requested phylogenetic tree plot in GIF format. If a filename was specified, the phylogenetic tree plot will also be saved to the specified path.

# References

Ioanna Kalvari, Joanna Argasinska, Natalia Quinones-Olvera, Eric P Nawrocki, Elena Rivas, Sean R Eddy, Alex Bateman, Robert D Finn, Anton I Petrov, Rfam 13.0: shifting to a genome-centric resource for non-coding RNA families, Nucleic Acids Research, Volume 46, Issue D1, 4 January 2018, Pages D335–D342, https://doi.org/10.1093/nar/gkx1038

https://docs.rfam.org/en/latest/api.html

# Examples

```
# Display a plot of the phylogenetic tree of the seed alignment for the Rfam
# family with ID "FMN" labeled with species names
rfamSeedTreeImage("FMN", label="species")
# Display a plot of the phylogenetic tree of the seed alignment for the Rfam
# family with accession "RF00147" labeled with sequence accessions and save it
# to a PNG file.
rfamSeedTreeImage("RF00147", filename="RF00147seedTreeImage.png", label="acc")
```
rfamSequenceRegions *Retrieve all sequence regions belonging to an Rfam family*

# Description

Retrieves all sequence regions encoding an RNA assigned to be a member of the specified Rfam family. If a filename is provided, the list of sequence regions will be saved to the path specified through filename as a tab-delimited file.

```
rfamSequenceRegions(rfamFamily, filename=NULL)
```
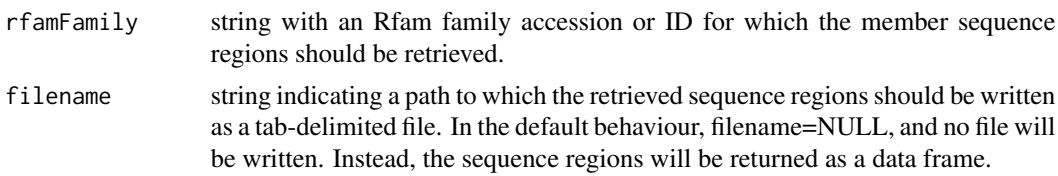

# Value

A data frame with the sequence regions belonging to the specified Rfam family. The data frame contains the following columns:

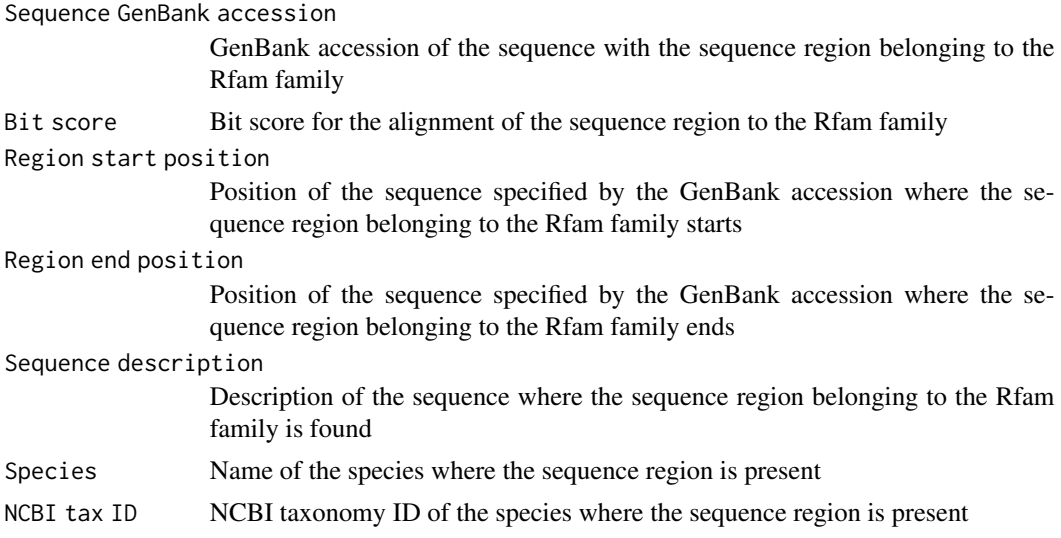

# References

Ioanna Kalvari, Joanna Argasinska, Natalia Quinones-Olvera, Eric P Nawrocki, Elena Rivas, Sean R Eddy, Alex Bateman, Robert D Finn, Anton I Petrov, Rfam 13.0: shifting to a genome-centric resource for non-coding RNA families, Nucleic Acids Research, Volume 46, Issue D1, 4 January 2018, Pages D335–D342, https://doi.org/10.1093/nar/gkx1038

https://docs.rfam.org/en/latest/api.html

# Examples

```
# Generate a data frame with the sequence regions belonging to the Rfam family
# with ID "FMN"
```
head(rfamSequenceRegions("FMN"))

```
# Generate a data frame with the sequence regions belonging to the Rfam family
# with accession "RF00360", and save the sequence regions as a tab-delimited
# text file.
```
head(rfamSequenceRegions("RF00360", filename="RF00360sequenceRegions.txt"))

```
## Not run:
# Some Rfam families have too many associated sequence regions, in which case
# the list cannot be retrieved from the server.
rfamSequenceRegions("RF00174")
## End(Not run)
```
rfamSequenceSearch *Performs a sequence search of the Rfam database*

# **Description**

Performs a search of the Rfam database by a provided RNA sequence, and retrieves high-scoring hits of Rfam families with different regions of the provided sequence.

# Usage

rfamSequenceSearch(sequence, fragmentsOverlap=1000, clanCompetitionFilter=TRUE, clanOverlapThreshold=0.5)

# Arguments

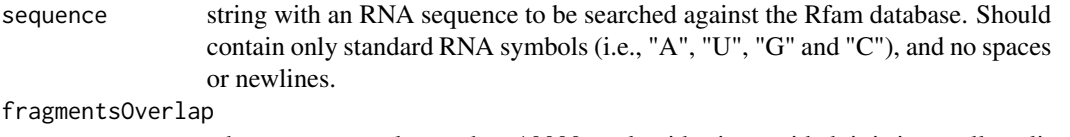

when a sequence larger than 10000 nucleotides is provided, it is internally split into smaller fragments before using them to search the Rfam database. This argument controls the number of overlapping bases between consecutive fragments.

clanCompetitionFilter

logical indicating if results should be reduced through a clan competition filter, which removes overlapping hits if they belong to Rfam families of the same clan and have an overlap above a certain threshold.

# clanOverlapThreshold

number indicating the minimum overlap between two hits (as a fraction of the smallest hit) to remove the hit with the worst e-value if their families belong to the same Rfam clan.

# Value

A nested list where each element of the top-level list represents a high-scoring hit with the Rfam families. Each of the top-level list elements is a list in itself, containing the following elements that describe the hit:

rfamAccession Rfam accession of the Rfam family with which a hit was found bitScore Bit score for the hit with an Rfam family

<span id="page-15-0"></span>

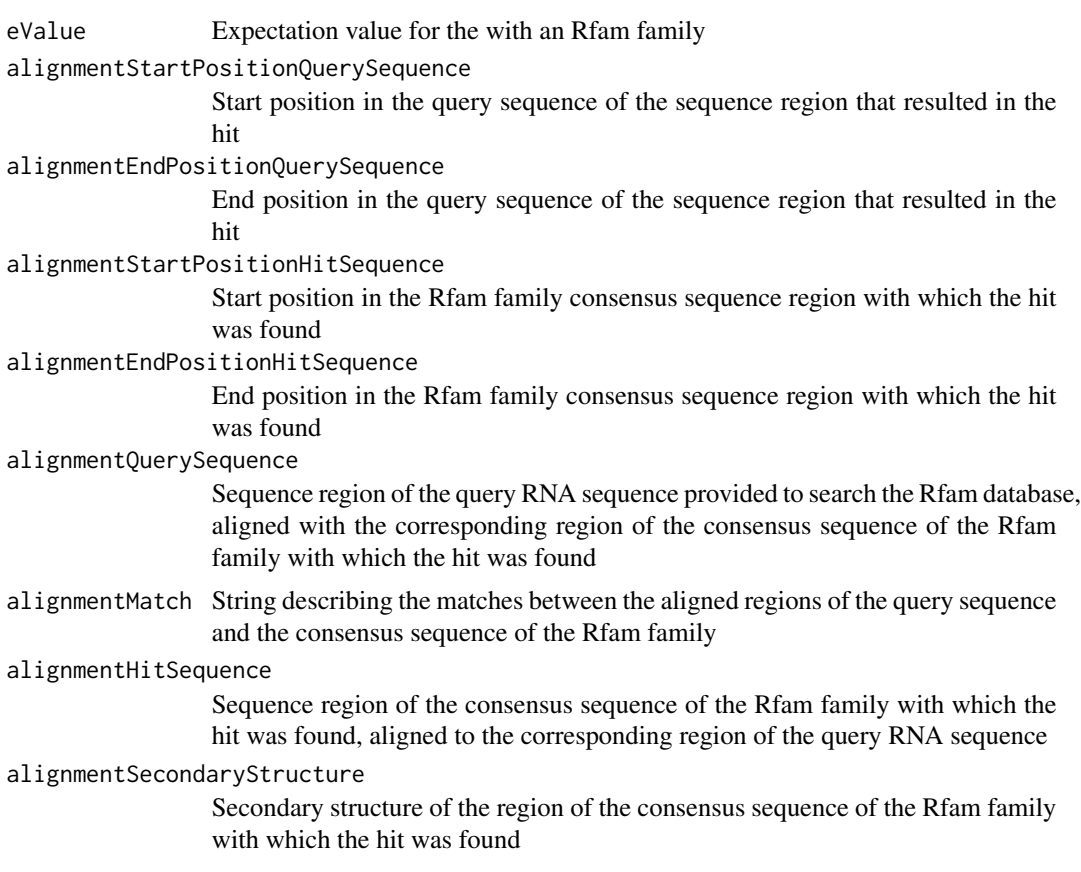

Ioanna Kalvari, Joanna Argasinska, Natalia Quinones-Olvera, Eric P Nawrocki, Elena Rivas, Sean R Eddy, Alex Bateman, Robert D Finn, Anton I Petrov, Rfam 13.0: shifting to a genome-centric resource for non-coding RNA families, Nucleic Acids Research, Volume 46, Issue D1, 4 January 2018, Pages D335–D342, https://doi.org/10.1093/nar/gkx1038

https://docs.rfam.org/en/latest/api.html

https://www.tbi.univie.ac.at/RNA/ViennaRNA/doc/html/rna\_structure\_notations.html

# Examples

# Search the Rfam database for hits with a specific sequence, and store the # results in a nested list

searchHits <- rfamSequenceSearch("GGAUCUUCGGGGCAGGGUGAAAUUCCCGACCGGUGGUAUAGUCCAC GAAAGUAUUUGCUUUGAUUUGGUGAAAUUCCAAAACCGACAGUAGAGUCUGGAUGAGAGAAGAUUC")

# Check number of high-scoring hits

length(searchHits)

# Extract the Rfam family accession and ID for the first hit

<span id="page-17-0"></span>searchHits[[1]]\$rfamAccession searchHits[[1]]\$rfamID

rfamTextSearchFamilyAccession

*Search the Rfam database by a given keyword*

# Description

Searches the Rfam database for entries containing a specified keyword, such as "ribozyme" or "FMN", and returns the accession numbers of the Rfam families containing the keyword in its family ID, summary or description.

# Usage

rfamTextSearchFamilyAccession(query)

# Arguments

query string with the keyword to be searched in the Rfam database.

#### Value

A character vector with the accessions of the Rfam families matching the search.

## References

Ioanna Kalvari, Joanna Argasinska, Natalia Quinones-Olvera, Eric P Nawrocki, Elena Rivas, Sean R Eddy, Alex Bateman, Robert D Finn, Anton I Petrov, Rfam 13.0: shifting to a genome-centric resource for non-coding RNA families, Nucleic Acids Research, Volume 46, Issue D1, 4 January 2018, Pages D335–D342, https://doi.org/10.1093/nar/gkx1038

https://docs.rfam.org/en/latest/api.html

### Examples

# Search Rfam families associated to the keyword "FMN"

```
rfamTextSearchFamilyAccession("FMN")
```
# <span id="page-18-0"></span>Index

rfamConsensusSecondaryStructure, [2](#page-1-0)

rfamCovarianceModel, [3](#page-2-0)

rfamFamilyAccessionToID, [4](#page-3-0)

rfamFamilyIDToAccession, [5](#page-4-0)

rfamFamilySummary, [6](#page-5-0)

rfamPDBMapping, [7](#page-6-0)

rfamSecondaryStructurePlot, [9](#page-8-0)

rfamSecondaryStructureXMLSVG, [10](#page-9-0)

rfamSeedAlignment, [11](#page-10-0)

rfamSeedTree, [12](#page-11-0)

rfamSeedTreeImage, [13](#page-12-0)

rfamSequenceRegions, [14](#page-13-0)

rfamSequenceSearch, [16](#page-15-0)

rfamTextSearchFamilyAccession, [18](#page-17-0)